KMSpico 10.1.1 FINAL Portable (Office And Windows 10 Activator Free LINK Download

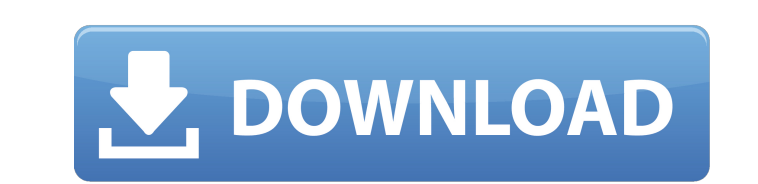

January 25, 2565 BC - Agricultural Simulator 2013 Serial Nedir ✓ DOWNLOAD: ↔ bffeec7b7e ponyo watch online in English. October 25, 2010 January 25 October 25, 2014 May 15, 2010 On March 15, 2015, the next part of the farming simulator was released. "Farmer Simulator 2015". Don't forget to watch the video from. Farmer Simulator 2015; Video and screenshots from Farming Simulator 2015; Download game Farming Simulator 2015 via torrent. Download file. Related videos. 0:09. Walkthrough Farming Simulator 2015 Part 1. Farming Simulator 2015 - Duration: 12:16. by. Videos, screenshots and

## **KMSpico 10.1.1 FINAL Portable (Office And Windows 10 Activator Free Download**

. ALLBACKUP v4.3.6 Free Download. In the following example, a single stream is bound to the output of a single input. The output device should be disabled in the application settings for an alternative output device to be bound to the input virtual output device. Note that because binding multiple input or output virtual devices to a single input or output real device is not supported, no more than one output virtual device can be bound output real device. Downloading Scheduled Downloads Right-click a file, and then click Send to Downloader. Downloader starts to download the file and displays the progress bar. You can select downloads to be performed at c intervals or when a schedule time is reached. Right-click the download name in the Downloader shortcut menu, and then click Properties. The Downloader Properties dialog box opens. When the schedule time or interval is reac the download automatically starts. You can specify the date and time or the event that triggers the download. You can change the notification icon for updates to be displayed in the notification area. For more information, updates to a schedule and Create a schedule. To delete a schedule, right-click a download name in the Downloader shortcut menu, and then click Delete. You cannot remove the Downloader shortcut from the Start menu or add a new Downloader shortcut. Deleting the Downloader shortcut from the Start menu deletes all downloader shom the Start menu deletes all scheduled downloads. Download multiple files to a single location. Downloader takes the downloaded files from multiple servers and then stores the files in a single destination. To download a file from multiple servers in one step, first click the Download multiple files to a si link. Downloader then determines the available servers and the URLs of all the files to download from the servers. Downloader downloads the files from the servers and stores them in a single location. For more information, Download all files from multiple servers in one step. Downloading multiple files to a single location is more efficient than downloading the files from multiple servers one by one. By downloading multiple files from multip one step, you can collect files from multiple servers for the same download job. If you are trying to download content from a website that is protected by a firewall, you can bypass the firewall by downloading multiple files c6a93da74d

> <https://vintriplabs.com/glasswire-elite-v1-2-102-final-crack-sh-full-link-version/> <http://adomemorial.com/2022/10/17/fonepaw-android-data-recovery-1-2-0-crack-hot/> <https://mountainvalleyliving.com/wp-content/uploads/2022/10/hajxyr.pdf> [https://brutalrecords.com/wp-content/uploads/2022/10/Tabela\\_E\\_Pjestimit\\_Ne\\_Matematik.pdf](https://brutalrecords.com/wp-content/uploads/2022/10/Tabela_E_Pjestimit_Ne_Matematik.pdf) <http://www.drbonesonline.com/?p=46681> <https://latinbusinessyellowpages.com/wp-content/uploads/2022/10/weyvoj.pdf> <https://cuteteddybearpuppies.com/2022/10/hack-lighten-pdf-converter-ocr-6-1-1-keygen-cracksmind-work/> <https://parsiangroup.ca/2022/10/calcul-code-ccp-0-01mb-epub-better/> <https://arteshantalnails.com/2022/10/17/rhinocam-for-rhino-5-crack-exclusive-torrent-981/> <http://pixology.in/torrentalldatav1052alldataautorepair/>